# WoT Runtime, Scripting, Bindings

Zoltan Kis, Intel

### **WoT Runtime**

#### **Process view**

- WoT RT: one process
- Bindings: separate processes
- System APIs / OS Kernel

#### **System APIs**

- Socket → protocol stack (CoAP/UDP, BLE, etc)
- file system
- secure storage
- local sensors.

#### **Scripting**

Use the Scripting API to

- Interact with remote Things
- ...and services (e.g. fetch TD)
- Access System APIs, via System Thing + bindings)
- Manage Things (create, delete, run, stop, ...), via ManagerThing + bindings

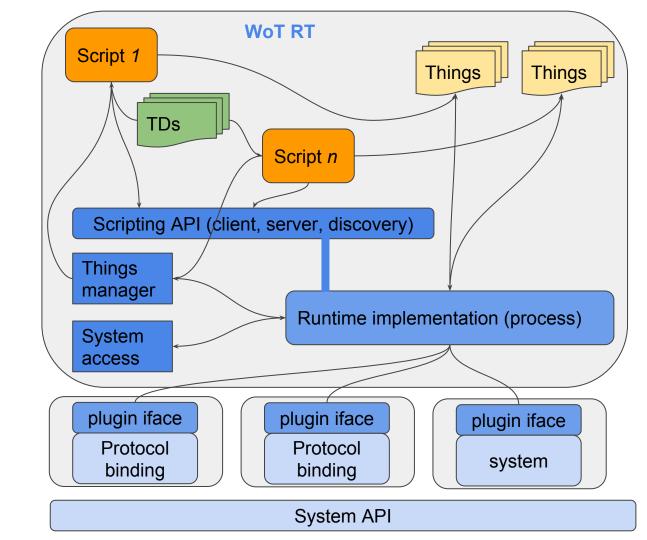

## Request to run script

```
network→ system/socket→
binding→ runtime→
manager/action

→ run script → API→ runtime (eval) →
[fetch TD: system APIs→ bindings→
socket→ runtime→ API→ TD] →
impl (create Things+bindings)→
manager/reply
→ bindings→ system/socket→ network.
```

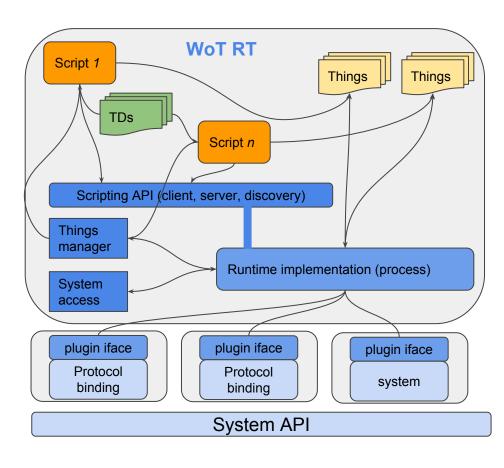

Request to access Thing

network→ socket→ binding→
runtime→ Thing (process, reply) →
API → binding→
system/socket→ network

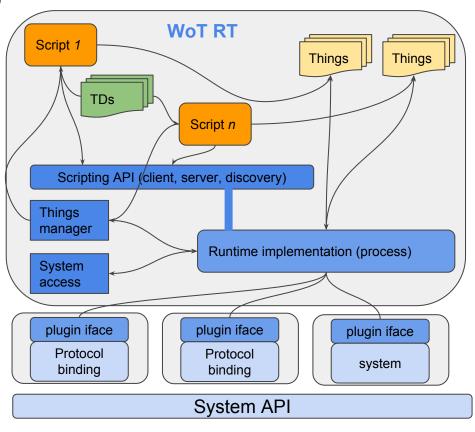